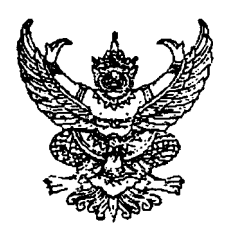

ประกาศ สำนักงานคณะกรรมการพัฒนาการเศรษฐกิจและสังคมแห่งชาติ เรื่อง สอบราคาจ้างเหมาปรับปรุงประตู พร้อมติดตั้งระบบเปิด – ปิดประตูด้วยลายนิ้วมือ

เลขที่ 17 *1*2550

้สำนักงานคณะกรรมการพัฒนาการเศรษฐกิจและสังคมแห่งชาติ มีความประสงค์จะสอบราคาจ้างเหมา ปรับปรุงประตู พร้อมติดตั้งระบบเปิด – ปิดประตูด้วยลายนิ้วมือ ตามรายละเอียดแนบท้ายเอกสารสอบราคา

ผ้มีสิทธิเสนอราคาจะต้องมีคุณสมบัติ ดังต่อไปนี้ :-

- 1. เป็นผ้มีอาชีพรับจ้างทำงานที่สอบราคาจ้างตังกล่าว
- ่ 2. ไม่เป็นผู้ที่ถูกระบุชื่อไว้ในบัญชีรายชื่อผู้ทิ้งงานของทางราชการและได้แจ้งเวียนชื่อแล้ว

3. ไม่เป็นผู้ได้รับเอกสิทธิ์หรือความคุ้มกัน ซึ่งอาจปฏิเสธไม่ยอมขึ้นศาลไทย เว้นแต่รัฐบาลของ ผู้เสนอราคาได้มีคำสั่งให้สละสิทธิ์ความคุ้มกันเช่นว่านั้น

4. ไม่เป็นผู้มีผลประโยชน์ร่วมกันกับผู้เสนอราคารายอื่นที่เข้าเสนอราคาให้แก่สำนักงาน ึดณะกรรมการพัฒนาการเศรษฐกิจและสังคมแห่งชาติ ณ วันประกาศสอบราคา หรือไม่เป็นผู้กระทำการ ้อันเป็นการขัดขวางการแข่งขันราคาอย่างเป็นธรรม ในการสอบราคาจ้างครั้งนี้

้กำหนดยื่นชองสอบราคา ในวันที่ 11 กันยายน 2550 ถึงวันที่ 21 กันยายน 2550 ีระหว่างเวลา 08.30-16.30 น. ณ ฝ่ายคลังและพัสดุ (ชั้นล่าง) สำนักงานเลขานุการกรม สำนักงานคณะกรรมการ พัฒนาการเศรษฐกิจและสังคมแห่งชาติ และกำหนดการเปิดชองใบเสนอราคา ในวันที่ 24 กันยายน 2550 ้ตั้งแต่เวลา 10.00 น. เป็นต้นไป

ผู้สนใจติดต่อขอรับเอกสารสอบราคาได้ที่ฝ่ายคลังและพัสดุ (ชั้นล่าง) ้สำนักงานเลขานุการกรม ี่สำนักงานคณะกรรมการพัฒนาการเศรษฐกิจและสังคมแห่งชาติ ระหว่างวันที่ 11 กันยายน 2550 ถึงวันที่  $21$ ึกันยายน 2550 หรือสอบถามทางโทรศัพท์หมายเลข 0-2280-4085 ต่อ 1310 ในวันและเวลาราชการ

ประกาศ ณ วันที่ 11 กันยายน 2550

(นางเพ็ญจา อ่อนชิต) ที่ปรึกษาด้านนโยบายและแผนงาน ปฏิบัติราชการแทน เลขาธิการคณะกรรมการพัฒนาการเศรษฐกิจและสังคมแห่งชาติ รายละเอียดการจ้างเหมาปรับปรุงประตู พร้อมติดตั้งระบบเปิด - ปิดประตูด้วยลายนิ้วมือปิด หรือ Key Card

## รายการที่ 1. แครื่องสแกนลายนิ้วมือ ( Finger Scan) ์จำนวน 2 เครื่อง

- 1. เป็นเครื่อง Stand alone มีระบบประมวลผล และMemory ในตัว
- 2. หัวอ่านลายนิ้วมือเป็นแบบ Optical และ (Sensor) ทำจากวัสดุที่สามารถป้องกันของมีคมและ รอยขีดข่วน คราบน้ำมันและสารเคมีได้
- 3. สามารถใช้ลายนิ้วมือร่วมกับบัดร และ/หรือบัดรอย่างเดียว และ/หรือบัตรร่วมกับรหัสได้
- 4. บัตรเป็นแบบ Contact less Smart Card Mifare 13.56 MHz.
- 5. สามารถเชื่อมด่อในระบบ Network โดยใช้เป็นแบบ TCP/IP Protocol
- 6. สามารถพ่วงต่อเข้ากับระบบ Network ได้ไม่น้อยกว่า 254 เครื่อง
- 7. หน้าจอแสดงผลไม่น้อยกว่า 20 ดัวอักษร หรือ 2 บรรทัด และสามารถมองเห็นในที่มืด
- 8. สามารถ Synchronize นาฬิกาบอกเวลาที่ตัวเครื่องกับเครื่องคอมพิวเดอร์ได้ ทำให้เครื่อง Finger Scan และ เครื่องคอมพิวเดอร์เป็นเวลาเดียวกันทุกเครื่อง
- ่ 9. การสื่อสารระหว่างข้อมูลดัวเครื่องกับฐานข้อมูลเป็นแบบ Auto Real-Time และฐานข้อมูลด้อง เป็น Microsoft SQL
- 10. สามารถแสดงผลการบันทึกเวลาเป็นแบบ Real-Time และสามารถ Monitoring ได้ทันที
- 11. สามารถบันทึกลายนิ้วมือได้ 2.000 ลายนิ้วมือ
- 12. สามารถสำรองนิ้วการใช้งานได้ไม่น้อยกว่า 2 ลายนิ้วมือ/คน
- 13. สามารถเก็บข้อมูลการบันทึกเวลาที่ตัวเครื่องแบบ Stand alone ได้ไม่น้อยกว่า 3,000 Record และในการต่อเป็นระบบ Online PC จะต้องเป็นแบบ Unlimited Record
- 14. สามารถทำงานร่วมกับเครื่องคอมพิวเตอร์ที่ใช้ระบบปฏิบัติการ Window98, SE, ME, XP และ Windows 2000 ได้
- 15. มีระบบเสียงไทยและอังกฤษเพื่อบอกผลการสแกนลายนิ้วมือและสามารถเปลี่ยนภาษาผ่าน ทางซอฟแวร์ได้
- 16. ใช้เวลาในการสแกนพร้อมตรวจสอบไม่เกิน 3 วินาที/คน
- 17. สามารถบันทึกลายนิ้วมือจากส่วนกลางแล้วส่งข้อมูลลายนิ้วมือไปยังเครื่อง Finger Scan ้เครื่องหนึ่งโดยง่าย โดยไม่ด้องทำการสแกนใหม่
- 18. มีโปรแกรมที่สามารถดรวจสอบสถานการณ์การทำงานของเครื่อง Finger Scan ได้โดยผ่าน ระบบ Server
- ่ 19. มีระบบ Monitoring แสดงข้อมูลการบันทึกเวลา แบบ Online ทำให้ทราบถึงข้อมูลการเข้าออก ดลอดเวลา และรองรับการดูข้อมูลผ่านทาง Network
- 20. ได้รับมาดรฐาน ISO9001,ISO14001,CE,FCC
- ่ 21. บริษัทผู้เสนอราคาด้องได้รับการแด่งตั้งเป็นด้วแทนจำหน่าย จากเจ้าของผลิตภัณฑ์ ใน ประเทศไทยอย่างเป็นทางการ โดยจะต้องมีเอกสารหรือหนังสือรับรองจากเจ้าของผลิตภัณฑ์

รายการที่ 2. อุปกรณ์เก็บลายนิ้วมือที่ส่วนกลาง (Hamster Scanner Reader) จำนวน 1 เครื่อง

1. มีระบบบันทึกลายนิ้วมือจากส่วนกลาง โดยผ่าน USB Port และสามารถปรับระดับแสงในการ ้อ่านลายนิ้วมือ กรณีที่ลายนิ้วมือจาง หรือเข้ม ให้สามารถใช้งานได้

## รายการที่ 3. กลอนแม่เหล็กและอุปกรณ์อื่น ๆ จำนวน 2 ชุด

- 1. กลอนแม่เหล็กไฟฟ้าเชื่อมต่อกับเครื่อง Finger Scan โดยควบคุมการเปิด ปิด ประดู ด้วยการสแกนลายนิ้วมือ
- 2. มีระบบสัญญาณ เดื่อนเมื่อเปิดประดูค้าง เกินกำหนดเวลา
- 3. มีสัญญานแจ้งเดือนเมื่อมีขโมยมางัดแงะเครื่องสแกนลายนิ้วมือ
- 4. มีระบบสำรองไฟ ที่สามารถสำรองไฟได้ไม่ด่ำกว่า 8 ชั่วโมง

## รายการที่ 4. ปรับปรุงประตูไม้ พร้อมใส่โช๊คอัพใหม่ จำนวน 1 ประตู

## รายการที่ 5. โปรแกรมบันทึกเวลา ( Time Attendance) จำนวน 1 โปรแกรม

1. สามารถออกรายงานสรุปการเข้า-ออก, ขาด, ลา, มา, สาย ของผู้เข้า-ออก ประดูได้